# EXFOR+ Interpreted (extended) EXFOR format

Proposal by V.Zerkin, IAEA-NDS, 2006 Status: under development...

# Basic ideas of EXFOR+:

- 1. Looks like original EXFOR with some extensions given by coloured text
- 2. Extended part (if any) appears at the end of keyword section in separate lines starting from position 12 and symbol #
- 3. Right columns of original EXFOR file are eliminated (ENTRY, Subent, Line#)
- 4. No limit of the line size
- 5. Data are not broken by 6 in a line (all data of one row are in one text line)
- 6. Data are left aligned, do not have a space in value, always have "E" where needed
- 7. Sould be [relatively] easy for adoptation of programs dealing with original EXFOR files

# Current status of implementation:

- 1. Available under IAEA-NDS EXFOR Web retrieval system since Oct-2006: o http://www-nds.iaea.org/exfor/
- 2. Expansion of codes for Keywords:
	- o INSTITUTE, REFERENCE, DETECTOR, FACILITY, METHOD, REACTION-Subfields
- 3. Additional information for Reference-codes:
	- DOI, URL (Web-link), NSR-KeyNo
- 4. DATA and COMMON
	- Data lines without horisontal size limit
	- Explanation of Headers (popup Tool-Tip-Text)
	- Simplified representation of values
	- o N3 in DATA/COMMON line is used to identify number of columns
- 5. Colored ENTRY and SUBENT lines

# **Examples**

#### INSTITUTE **TNSTITUTE** (IUSAMHG) #(1USAMHG) University of Michigan, Ann Arbor, MI, USA **REFERENCE REFERENCE**  $(J, NP/B, 92, 269, 197506)$ (J.PRL.33.1440.197412)  $(J, PR/C, 11, 1117, 197504)$

# (J,NP/B,92,269,197506) Journ.: Nuclear Physics, Section B, Vol.92, p.269 (1975) Netherlands # (J,PRL,33,1440,197412) Journ.: Physical Review Letters, Vol.33, p.1440 (1974) USA  $#+$ #NSR=1974J013 #DOI=10.1103/PhysRevLett.33.1440 # (J,PR/C,11,1117,197504) Journ.: Physical Review, Part C, Nuclear Physics, Vol.11, p.1117 (1975) USA  $#+$ #URL=http://publish.aps.org/abstract/PRC/v11/p1117

### **DETECTOR**

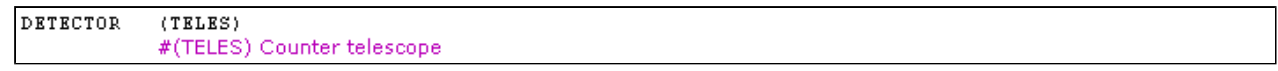

#### FACTLITY

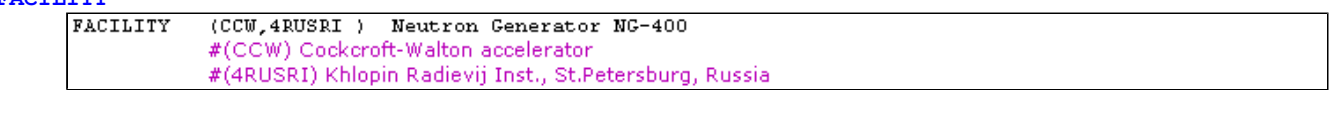

#### **METHOD**

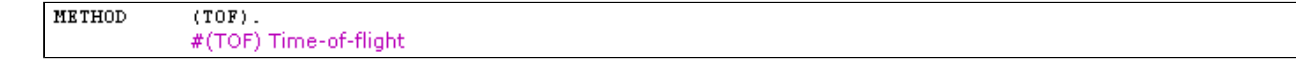

### REACTION

```
REACTION
\langle (13–AL–27 (N, G) 13–AL–28, , SIG, ,<br>EXW) /(5-B-0(N,ABS),STG,HW)) RATIO OF AL CAPTURE TO
 BORON ABSORPTION CROSS SECTIONS.
 Process: [ABS] Absorption
 #
 \frac{4}{\pi}Modifier: [MXW] Maxwellian average The appropriate spectrum temperature is to be given under .
```
## DATA (\*compare with original EXFOR)

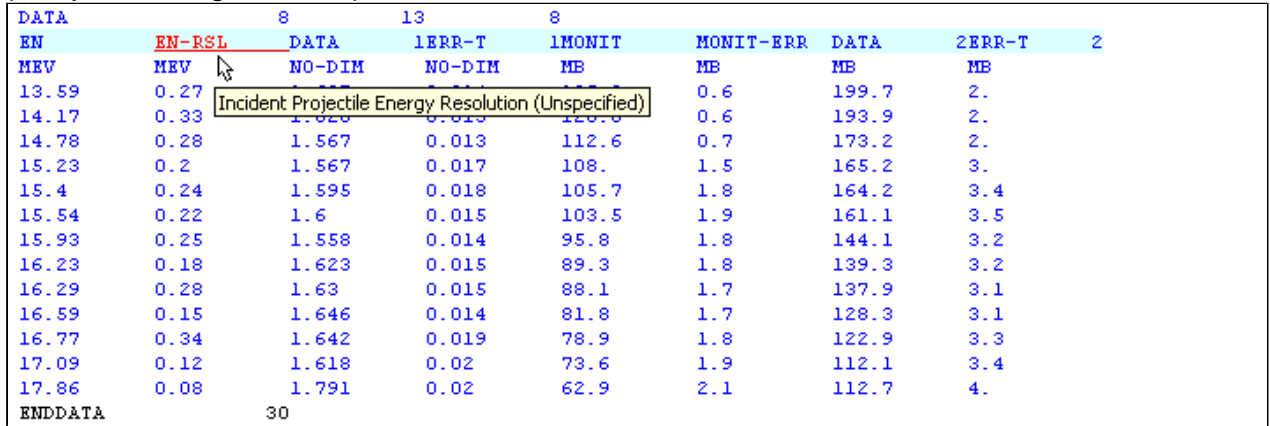

## \*Original EXFOR: DATA section

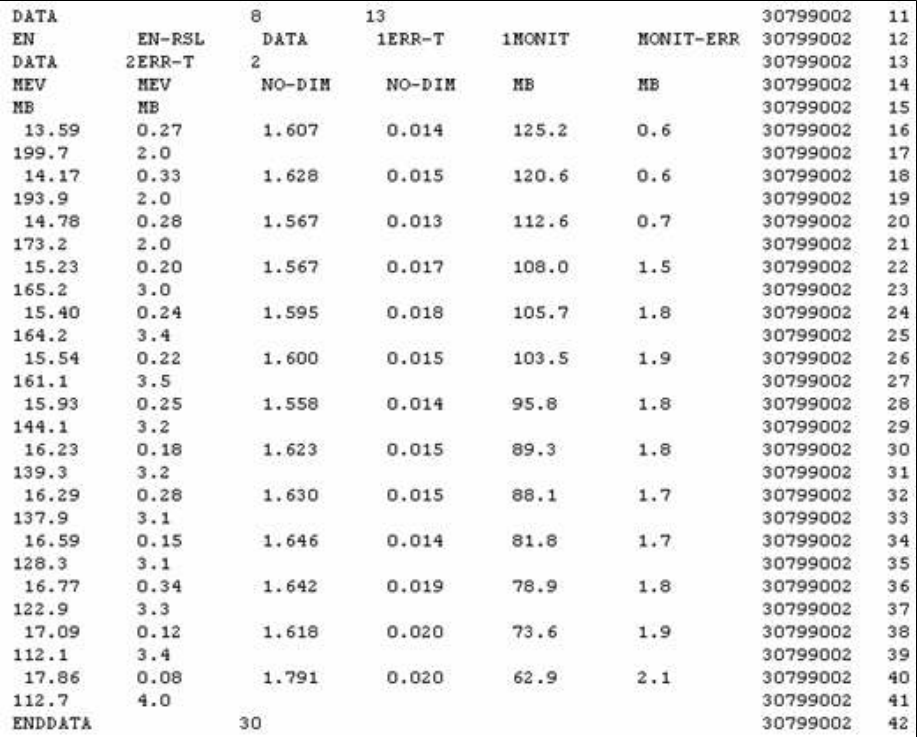

```
Full "EXFOR+" file
```
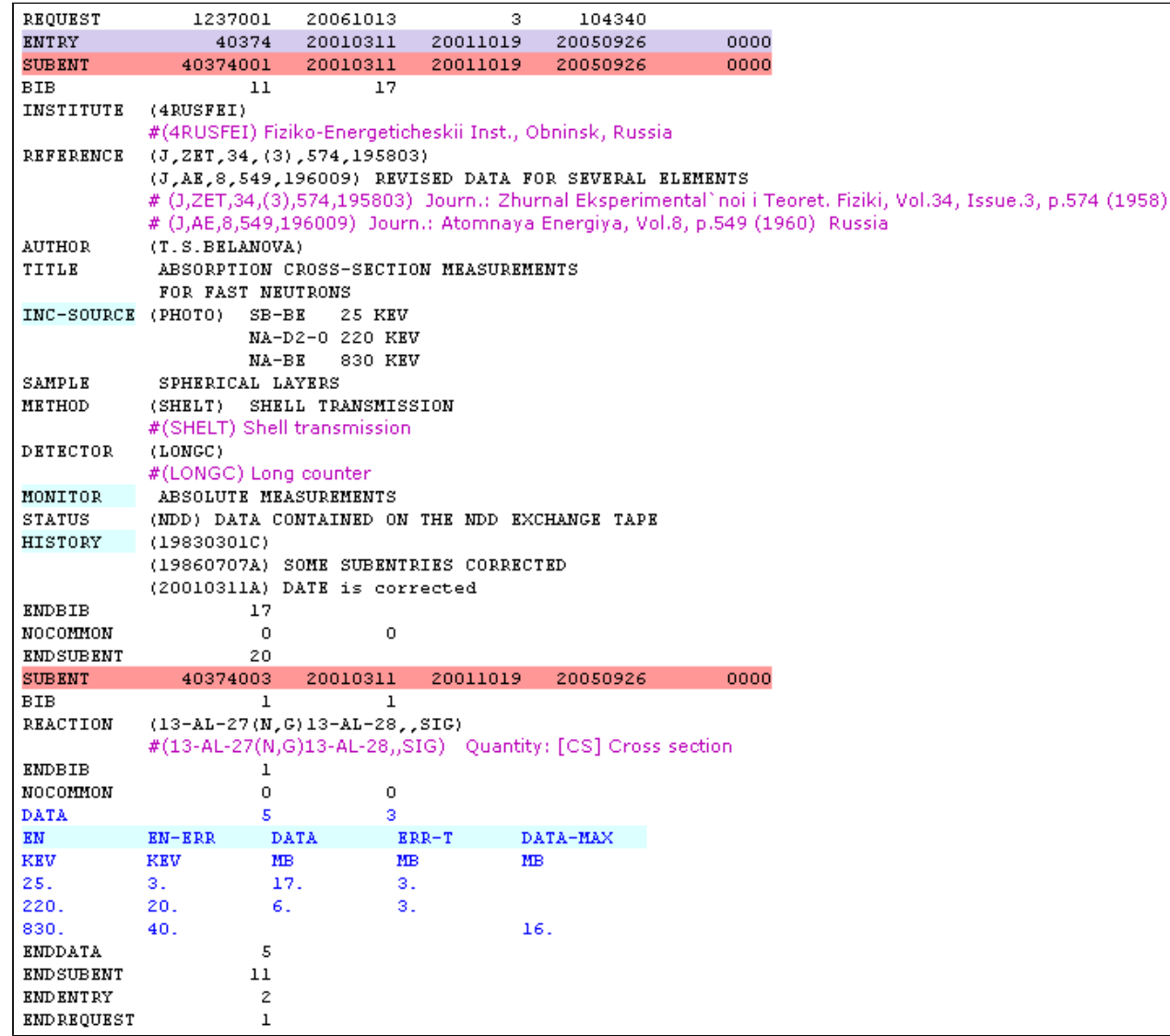

Created by <u>V.Zerkin</u>, IAEA, 09-October-2006<br>Last updated: 10/03/2007 16:00:32